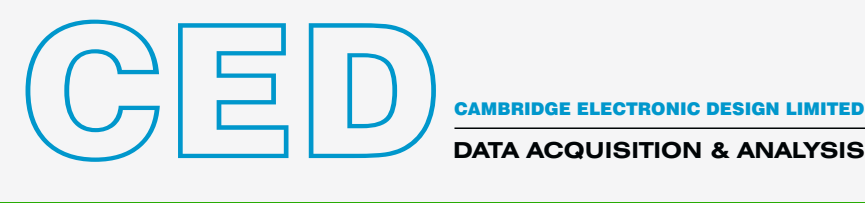

#### Signal 8 – Sistema basado en barrido para la adquisición y el análisis de datos

Signal es un paquete de adquisición y análisis de datos basado en barridos. Sus usos van desde un simple osciloscopio de almacenamiento hasta aplicaciones complejas que requieren generación de estímulos, captura de datos, control de equipos externos y análisis personalizados. Este grado de funcionalidad lo hace ideal para una amplia gama de aplicaciones, incluyendo captura de transitorios, patch y voltage clamp, estudios de LTP y respuesta evocada, con funciones avanzadas para Transcranial Magnetic Stimulation (TMS).

- Signal es fácil de configurar para la captura y el análisis de datos.
- Signal proporciona, en un entorno fácil de usar, las herramientas de muestreo y análisis que la mayoría de los investigadores necesitan. Un lenguaje de script automatiza las tareas repetitivas con funciones adicionales para análisis y aplicaciones a la medida.
- Signal incluye funciones para áreas de aplicación específicas, como la electrofisiología con sujeción dinámica, de célula completa y parche, y estudios de respuesta evocada con control de dispositivos magnéticos y otros dispositivos de estímulo.
- Signal importa datos registrados por muchos otros sistemas, por lo que puede aprovechar este paquete extremadamente versátil para analizar los datos existentes.

The powerful data capture and time-saving analysis functions of Signal together with one of the CED 1401 family of laboratory interfaces make an extremely flexible and cost effective addition to any laboratory.

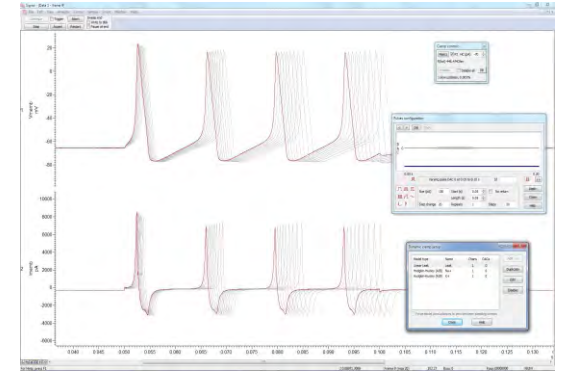

*Potenciales de acción simulados por sujeción dinámica* 

# Aplicaciones típicas

*Respuesta evocada y TMS* Salida de conjuntos de impulsos fijos, aleatorios y pseudoaleatorios con promediado de formas de onda en línea y fuera de línea y mediciones de latencias, amplitudes y áreas. Signal puede controlar los estimuladores magnéticos transcraneales compatibles durante la adquisición de datos, incluido el ajuste de la amplitud y la temporización del estimulador con comprobaciones del estado del estimulador. Los ajustes se almacenan en el marco de datos correspondiente.

*Estudios de LTP y LTD* Generan pulsos individuales, emparejados y trenes de pulsos en múltiples salidas. Automáticamente miden las características que incluyen las líneas base, las amplitudes, las latencias, las áreas, las duraciones, los tiempos de subida y bajada del porcentaje y los parámetros pico de la población para respuestas simples o múltiples por recuadro.

*Sujeción de voltaje y corriente de célula completa* Controle de forma interactiva los potenciales de mantenimiento y las salidas

de impulsos mediante un editor gráfico de impulsos. Construya gráficos I/V, sustracción de fugas y ajustes de curvas tanto en línea como fuera de línea.

*Sujeción dinámica* Funciones de alta velocidad totalmente integradas para simular canales iónicos y fugas y utilizar sinapsis simuladas para generar redes híbridas.

**Sujeción de parche de canal individual Detecte automáticamente** aperturas de canales individuales y de multinivel en línea y fuera de línea. Obtenga mediciones como tiempos de apertura/cierre y amplitudes y presente histogramas de resultados.

*EMG* Registre canales individuales y múltiples de EMG con control por software de amplificadores como el CED1902. Realice la rectificación y el suavizado con sólo pulsar un botón o mediante el control a través de scripts. Genere espectros de potencia que se actualizan a medida que se capturan nuevos barridos de datos.

**Potenciales evocados auditivos** Genere protocolos de estímulos complejos e informes bajo el control de scripts. Las funciones incluyen: rechazo de artefactos, filtrado digital, generación de subpromedios y promedios generales y detección de características mediante cursores activos.

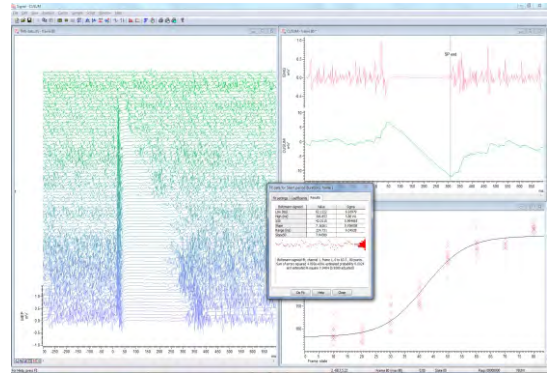

*TMS: Medición de la duración del período de silencio con el método CUSUM* 

#### Características generales

- Registre barridos de datos de forma de onda y marcadores, de ejecución libre, sin intervalos o con tiempo vinculado a un estímulo o respuesta, así como la grabación desde dispositivos de terceros como Intan, DSI y Delsys.
- Visualice la información actual y las últimas mediciones a distancia mediante ventanas de información extensibles con fuentes de gran tamaño.
- Realice análisis en o fuera de línea que incluyan el promedio de forma de onda (con barras de error), los espectros de potencia e histogramas de amplitud
- Detecte y mida las características de la forma de onda en los datos sin procesar y en las vistas de resultados medios y genere trazos de medición en y fuera de línea en las vistas XY o canales en el archivo de datos
- Marque las características y los eventos detectados. Los marcadores se pueden agregar interactivamente, mediante procesos de medición automáticos o por script
- Genere protocolos simples y complejos de la salida de la forma de onda y digital y modifique la salida interactivamente, incluso mientras muestrea

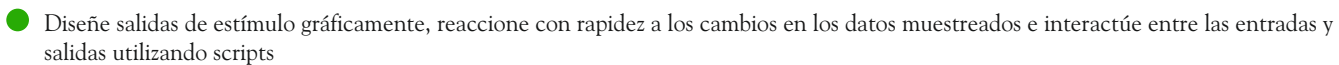

- Derive los 'canales virtuales' definidos por las expresiones de canal aritmético suministradas por el usuario, el análisis espectral y genere la forma de onda de estímulo
- Manipule fácilmente los datos utilizando un menú o las funciones accionadas por el teclado. Las opciones incluyen la rectificación, la eliminación de CC, suavizado, reescalado de suavización y cronodesplazamiento.
- Automatice y personalice los análisis y tareas repetitivas
- Filtre de forma digital (FIR e IIR) a través de diálogos interactivos o scripts
- Configure varias vistas del mismo archivo de datos y superponga los datos de varios barridos y canales, incluso durante el muestreo
- Aplique el ajuste de la curva utilizando varias ecuaciones de ajuste; los coeficientes de ajuste se pueden trazar automáticamente en una vista XY
- Importe los archivos de datos registrados con otros sistemas de adquisición. Los formatos incluyen Axon, EDF, HEKA, ASCII y binario
- Exporte los datos a otras aplicaciones como archivo de texto, binario o de imagen, archivos write .mat para exportar los datos a MATLAB®. El formato de datos de Signal (CFS por sus siglas en inglés) está disponible sin restricción a los programadores que deseen leer y escribir los archivos de datos de Signal
- Controle hasta 10 dispositivos auxiliares durante el muestreo, como los de Magstim, MagVenture, Deymed, Mag y más, Neurosoft, Digitimer DS8R y el CED3304.

#### Características específicas de electrofisiología de sujeción del parche

- Funciones opcionales de 'sujeción' para configurar el sistema específicamente para la célula completa o para las grabaciones de un solo canal. Se pueden definir para su uso hasta 8 conjuntos de sujeción que comprenden un par de canales de grabación y una DAC de estimulación.
- La opción del análisis de membrana muestra las mediciones de la resistencia total, el acceso y conductancia de la membrana, la constante del tiempo de caída del transitorio capacitivo y la capacitancia de la membrana.
- Substracción en o fuera de línea de la traza escalada de fuga, incluyendo los transitorios capacitivos.
- Genere trazas idealizadas de canal individual basadas en los umbrales o en el ajuste inverso de circunvolución de una respuesta de paso del amplificador (análisis SCAN)
- Edite las trazas idealizadas arrastrando las duraciones y amplitudes. Se pueden dividir o combinar manualmente los eventos de transición.
- Genere histogramas de amplitud, de tiempo de permanencia y de duración de ráfaga a partir de trazas idealizadas.
- Simule canales de iones, de fugas y de sinapsis con el soporte incorporado de sujeción dinámica de alta velocidad. Al muestrear, se pueden usar concurrentemente hasta 15 modelos de sujeción.
- Lea los ajustes y la configuración de los amplificadores Axon Multiclamp 700, Axoclamp 900 y HEKA EPC800, además del escalamiento telegráfico analógico de otros amplificadores.

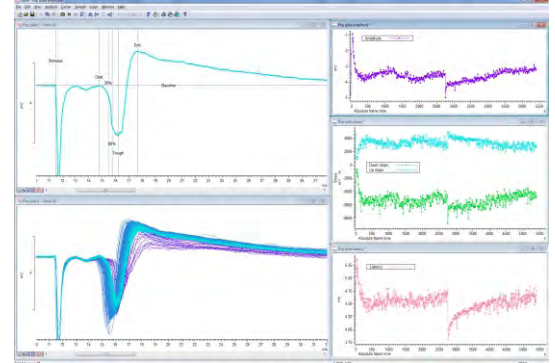

*Análisis LTP con trazados de medición múltiples*

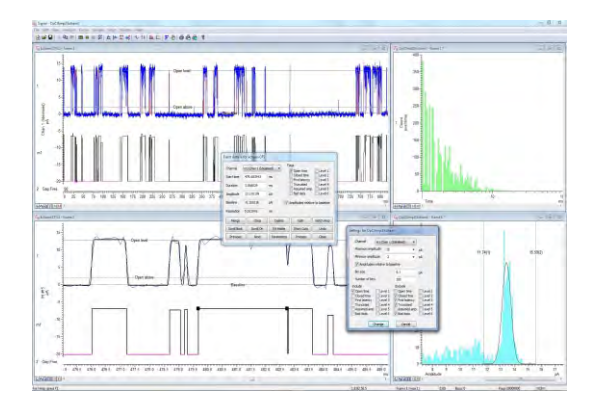

*Análisis de sujeción de parche de canal individual* 

# Adquisición utilizando un CED1401

- Se registran y visualizan los barridos rápidos de los datos de forma de onda en disco con hasta 40 millones de puntos de datos por barrido con un Power1401-3A o hacia 10 millones con un Micro1401-4.
- Impulso de salida, seno, rampa y formas de onda almacenadas mientras se muestrea
- Se configuran estados de salida múltiples, cada uno proporcionando diferentes salidas de impulsos o estímulos. Se ordena cronológicamente el orden y las repeticiones de cada estado cíclicamente, aleatoriamente, semialeatoriamente, manualmente o en un protocolo predefinido. Los recuadros se marcan con el estado utilizado
- Genera marcadores de sincronización precisos indicando cuando se dispararon los estímulos
- Genera conjuntos de estímulos variados en hasta 8 formas de onda y 16 salidas digitales
- Muestrea entradas de forma de onda múltiples a tasas de agrupación de hasta 1MHz
- Conmuta fácilmente las configuraciones de muestreo o los protocolos de salida
- Captura los barridos de ejecución libre o disparada con modos de disparo posterior o anterior
- Dispara la captura de datos a partir del impulso externo, cruce de umbral de la forma de onda o reloj interno
- Opción libre de intervalos para la adquisición de datos continuos
- Muestrea números variables de puntos en barridos diferentes
- Realiza análisis incorporados y a especificación en los datos entrantes muestreados
- Configura el software de los amplificadores controlables incluyendo el preamplificador aislado de bajo ruido CED1902, el amplificador aislado del paciente Digitimer D360 y D440 y la opción de ganancia del Power1401
- Muestrea a tasas arbitrarias o variables con opción de entrada de conversión externa
- Revisa simultáneamente los recuadros anteriores junto con los datos entrantes utilizando ventanas duplicadas
- Rechaza automáticamente o etiqueta los recuadros que contienen artefactos de gran amplitud
- Adquisición de datos de dispositivos de terceros utilizando los módulos de software de CED Talker. Se pueden muestrear datos con o sin una interfaz 1401

### Estímulos complejos y control experimental

Signal incorpora una función de secuenciador poderosa para generar salidas digitales y analógicas de control del estímulo. Las secuencias se ejecutan dentro de la interfaz del 1401 para asegurar un cronometraje muy preciso independiente del sistema operativo del PC anfitrión. Hay dos métodos disponibles para salidas de especificación.

El editor de impulso gráfico cubre la mayoría de los requisitos de estímulo en un entorno fácil de utilizar de arrastrar y pegar donde se pueden construir hasta 256 conjuntos de hasta 500 impulsos enlazados al sistema de estados múltiple. Las salidas son fijas o pueden cambiar la amplitud y la duración en las repeticiones. También se pueden modificar las salidas mientras continúa el muestreo.

Si no se pueden satisfacer sus requisitos por completo con el editor de impulsos, podrá definir sus salidas como secuencia de texto de las instrucciones. Esto facilita controlar la secuencia interactivamente o utilizar el lenguaje de manuscrito ejecutando en el PC anfitrión para pasar las variables y las tablas de valores al 1401. También le permite producir protocolos de impulsos ya sean sincronizados a los recuadros de grabación o de ejecución libre. Hay disponibles otras opciones de control de experimentos adicionales que incluyen la comunicación a través de líneas seriales utilizando el lenguaje de manuscrito.

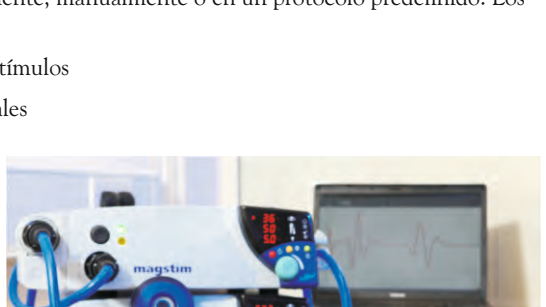

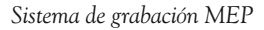

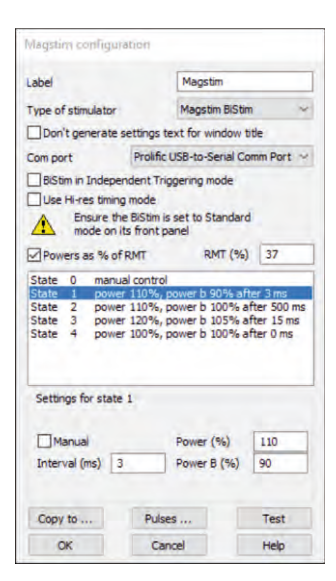

*Control de los estados de salida*

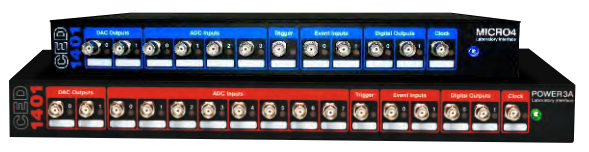

*CED Micro1401 y Power1401* 

#### Lenguaje de manuscrito

Desde los programadores principiantes a los experimentados, todos se pueden beneficiar del lenguaje de manuscrito incorporado. Incluso la simple automatización de tareas repetitivas con parámetros conocidos puede ahorrar horas o incluso días de análisis aburrido. Los manuscritos avanzados pueden proporcionar el control completo de los experimentos con una aplicación on-line de los algoritmos originales a los datos muestreados en tiempo real.

El lenguaje de manuscrito le permite generar su propia interfaz de usuario, y hay una facilidad de registro de macro para proporcionar un punto de iniciación de nuevos manuscritos. El lenguaje de manuscrito incluye también herramientas de manipulación de datos tales como las matrices multidimensionales y las funciones matriciales.

CED mantiene una biblioteca de manuscritos de ejemplo para una extensa gama de aplicaciones comunes y especializadas. Si los manuscritos incluidos con el software de Signal o los disponibles de nuestro sitio web no satisfacen sus requisitos exactos, contáctenos para discutir las opciones disponibles. Estas incluyen la modificación de los manuscritos existentes y el servicio especializado de escritura de manuscritos.

*Ayuda de Signal on-line*

#### Servicio y soporte

Cuando compra un sistema de CED, está comprando a una empresa con más de 50 años de experiencia en la adquisición de datos. Tenemos uno de los mejores paquetes de atención al cliente actualmente disponibles, que incluye:

- Mesas de ayuda gratuitas por teléfono y correo electrónico, además de un foro en línea
- Desarrollo de software y hardware que responde a los comentarios de los usuarios
- Rápido diagnóstico de fallas y servicio de hardware
- Actualizaciones de software disponibles de forma gratuita dentro de las revisiones principales
- Tres años de garantía en el hardware principal

# Requisitos del sistema

Para el muestreo, la versión 8 de Signal requiere una interfaz de laboratorio inteligente CED Micro1401 o Power1401 y un PC con Windows 7, 8, 10 ó 11, o

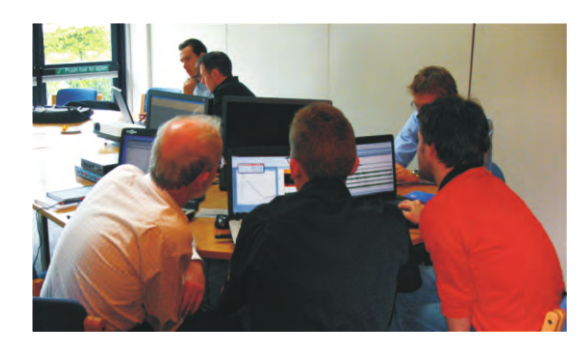

*Días de formación del usuario de Signal*

Intel Macintosh ejecutando Windows. El ordenador debe ser lo suficientemente moderno para que sea compatible con el conjunto de instrucciones SSE2 Recomendamos un mínimo de 8GB de RAM. La sujeción dinámica de Signal requiere una interfaz de laboratorio inteligente CED Power1401-3, Power1401 mk II o Micro-4.

Se suministran ambas versiones de sistema operativo de 64-bits y 32-bits; Se puede utilizar cada versión en los sistemas que ejecuten con un sistema operativo de 64-bits. Véase la tabla de compatibilidad. Cuando se tiene un sistema de 64-bits instalado, la versión de 64-bits ofrece aumento de rendimiento y acceso a más memoria.

#### Visite nuestro sitio web o contáctenos para más información

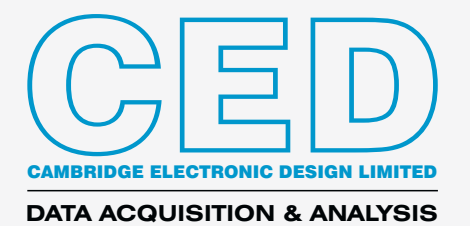

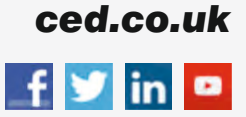

Technical Centre, 139 Cambridge Road, Milton, Cambridge CB24 6AZ, UK. **Tel:** (01223) 420186 **Email:** info@ced.co.uk **International Tel:** [44] (0)1223 420186 **USA and Canada:** 1-800-345-7794 For worldwide sales email us at sales@ced.co.uk

Se reconoce que las marcas de fábrica y marcas comerciales son las marcas de fábrica y marcas comerciales de sus respectivos dueños. © CED 01/2023